How to change language settings in Google Classroom:

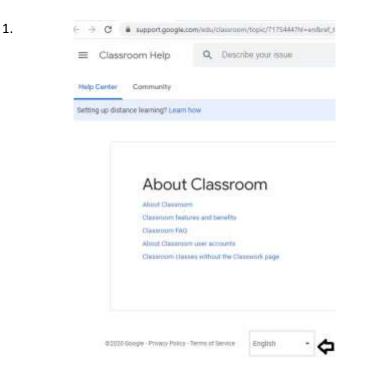

2.

← → C ■ support.google.com/edu/classroom/https:/?173444?hi=en/tref.httpic=60.

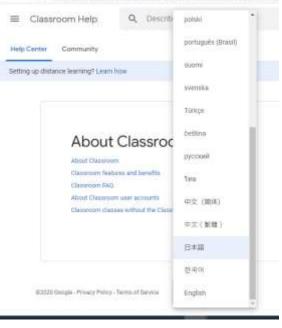